## **Chapter 3 Hardware System & Setting**

## **3.1 Setting the NET-ID for the VP-2117**

For the normal operation, the VP-2117 must have a unique NET-ID.

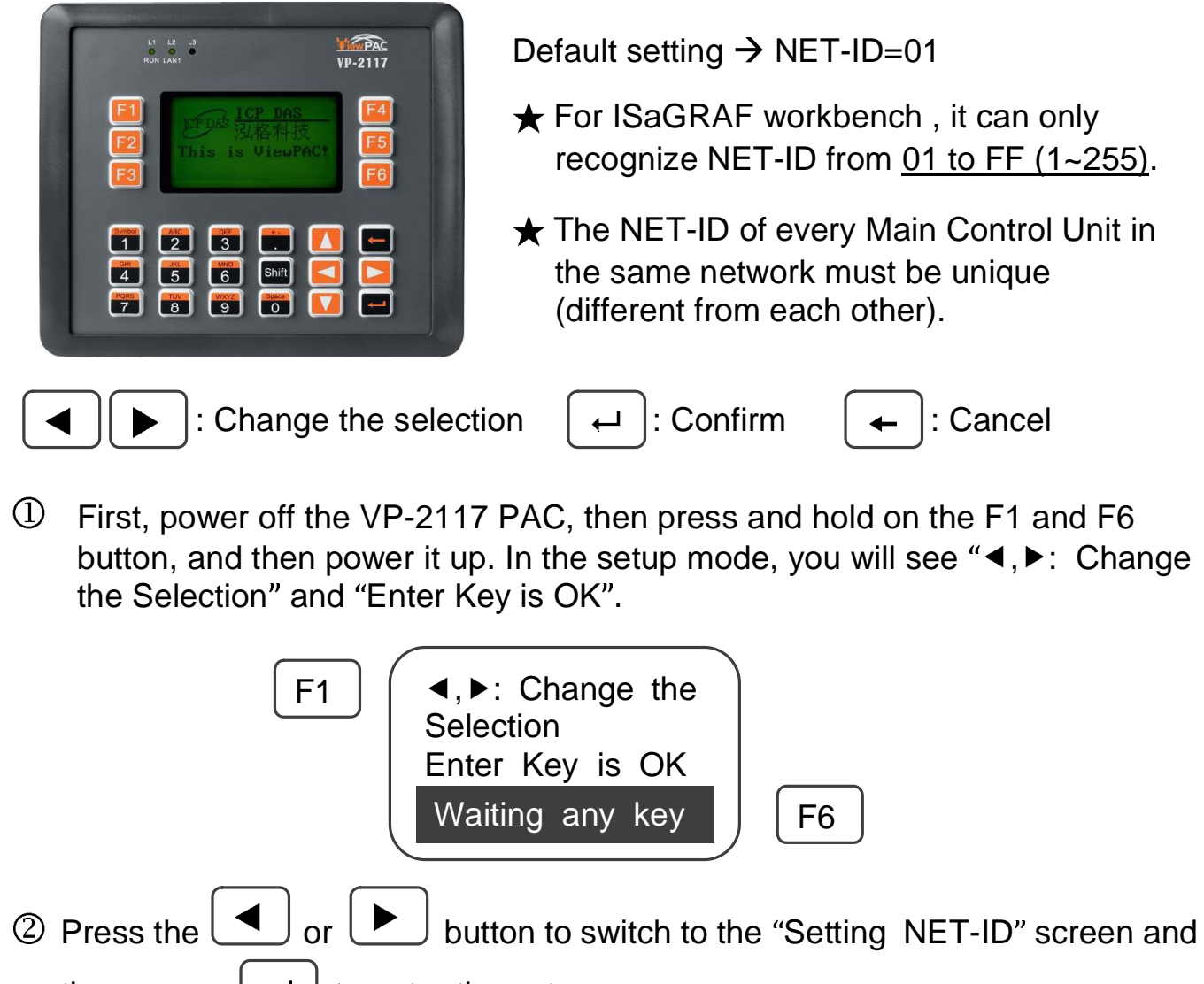

then press  $\vert \leftrightarrow \vert$  to enter the setup screen.

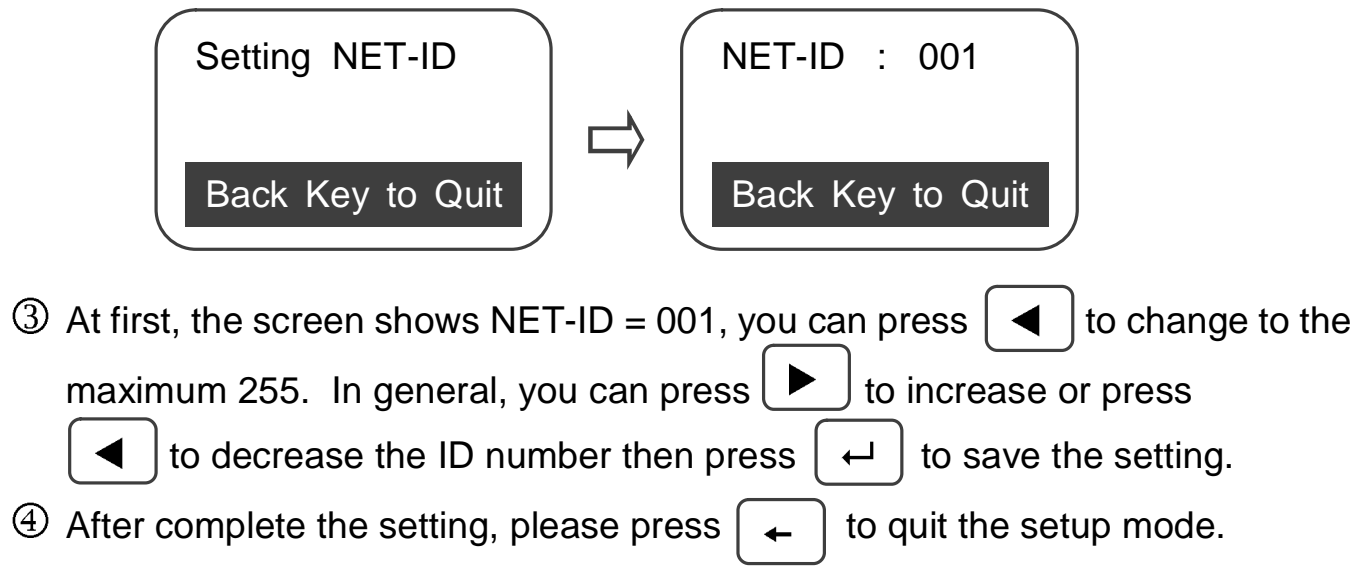

Created with novaPDF Printer ([www.novaPDF.com](http://www.novapdf.com)). Please register to remove this message.